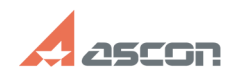

## **В КОМПАС-3D не открываются[..]** 12/07/2023 20:49:21

## **FAQ Article Print**

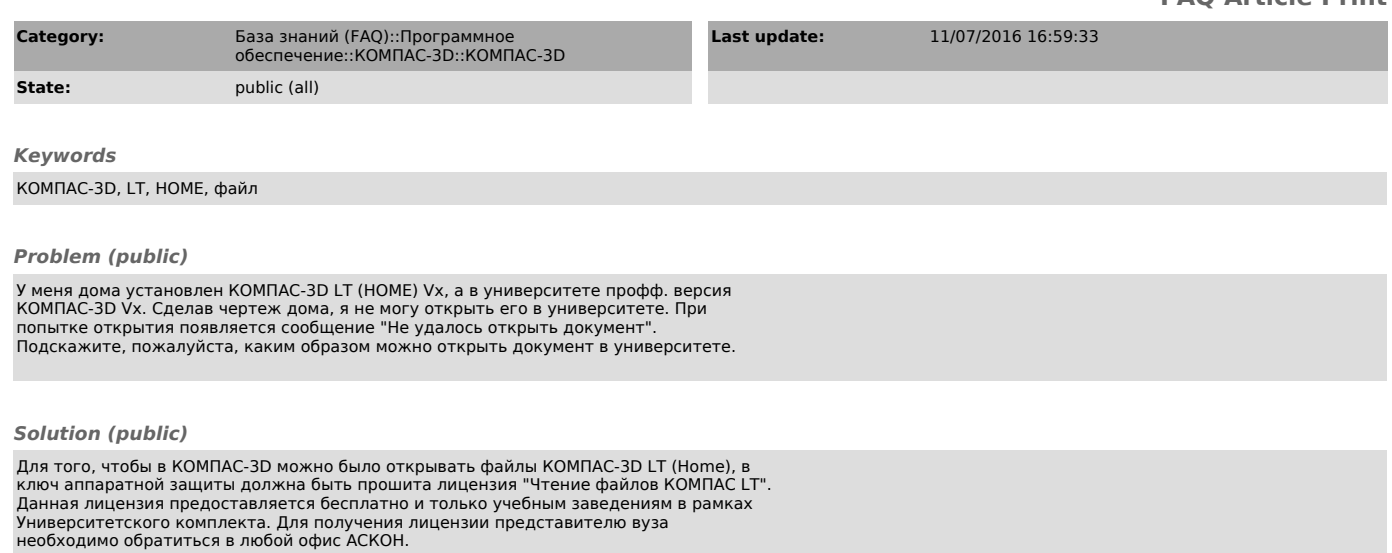